## Animace  $\overline{\{ \sin n : n \in \mathbb{N} \}} = \langle -1, 1 \rangle$

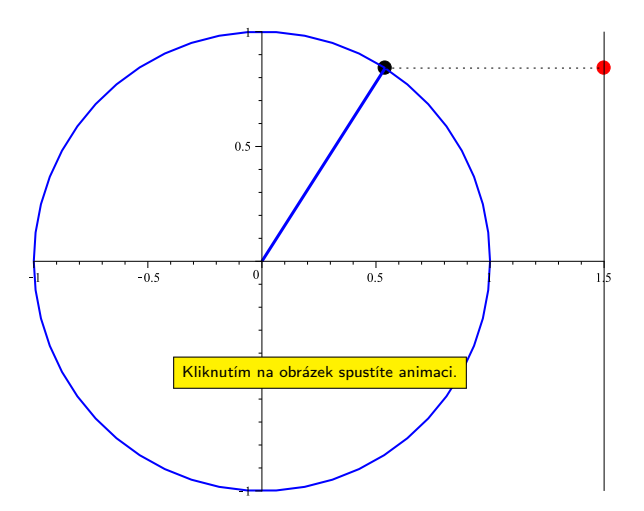

4 0 8 1

∢母  $\rightarrow$  Þ

**Biskin** 

÷

<span id="page-0-0"></span> $298$ 

## Animace  $\overline{\{ \sin n : n \in \mathbb{N} \}} = \langle -1, 1 \rangle$

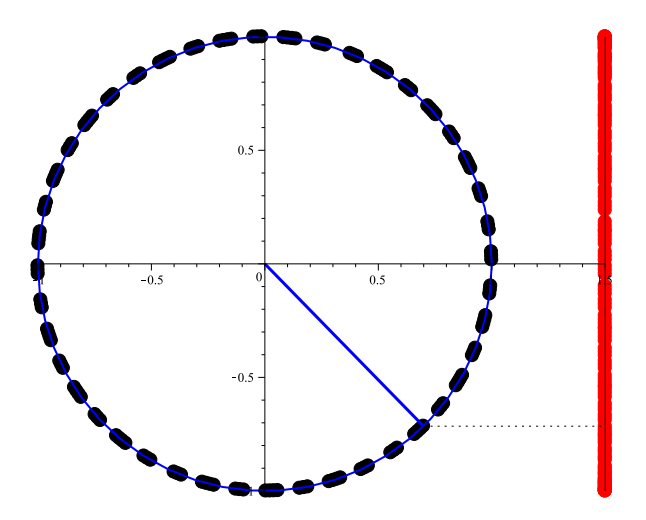

4 **D** F

×

- 64

<span id="page-1-0"></span> $299$